## SAP ABAP table LXE\_TEAM {Translator Team}

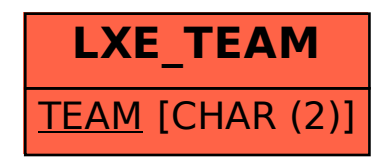